#### **ABSTRAK**

Perkembangan teknologi internet saat ini telah berkembang dengan sangat pesat. Penggunaan sebuah *website* untuk perdagangan elektronik (*e-commerce*) telah menjadi hal yang lazim dan marak digunakan oleh berbagai kalangan, baik oleh usaha kecil, menengah, maupun besar. Dengan pemanfaatan sistem *e-commerce*, perusahaan dapat memasarkan serta menjual barang – barangnya secara daring. Dengan sistem *e-commerce* juga, perusahaan dapat menjangkau lebih banyak pelanggan, dan transaksi penjualannya dapat dilakukan dimanapun dan kapanpun. Hal ini tentunya akan menguntungkan kedua pihak, baik perusahaan maupun konsumen, khususnya pada masa pandemi yang sedang terjadi saat ini, yang membatasi orang – orang untuk keluar dari rumah. Dengan mempertimbangkan keuntungan dari pemanfaatan e-commerce tersebut, maka toko King's Motor ingin memanfaatkan *website e-commerce* tersebut sebagai media pemasaran dan penjualan produknya. Maka dari itu, disusunlah laporan ini untuk menjabarkan pembuatan sebuah *website e-commerce* yang dapat digunakan oleh toko King's Motor Tasikmalaya, dengan memanfaatkan CMS Wordpress, serta melakukan pengolahan data transaksi yang didapatkan dengan menggunakan algoritma Apriori.

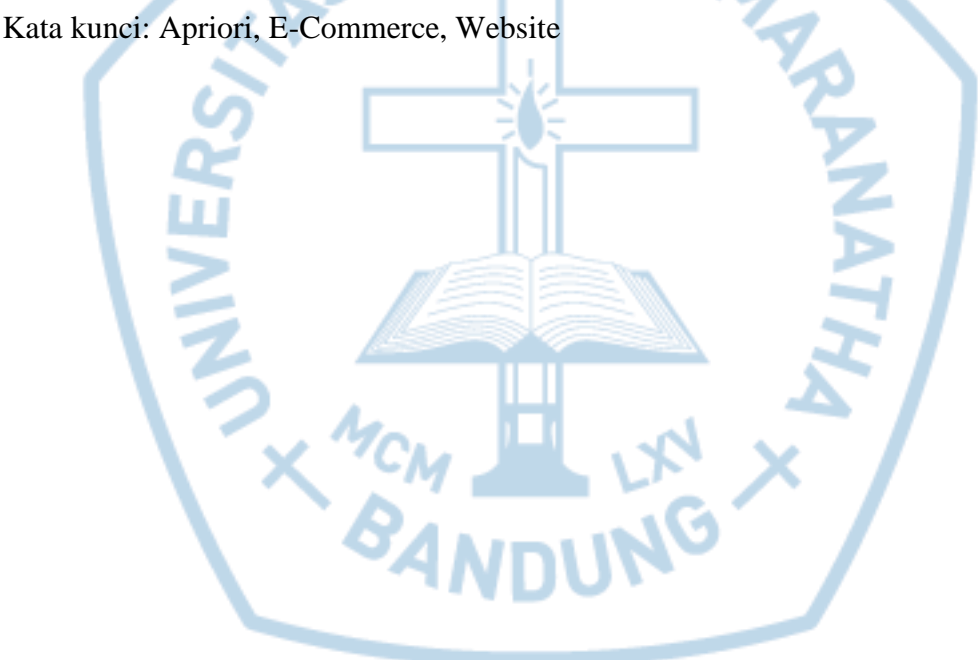

#### **ABSTRACT**

*The development of internet technology has grown rapidly. The use of a website for electronic commerce (e-commerce) has become common and is widely used by various companies, either small, medium or large businesses. By utilizing the e-commerce system, companies can promote and sell their goods online. With an e-commerce system, companies can also reach more customers, and their sales transactions can be made anywhere and anytime. With this, the companies and their customers will be benefiting, especially during the current pandemic, which restricts people from leaving their homes. By considering the advantages of using e-commerce, King's Motor Tasikmalaya wants to use an e-commerce website as a platform for marketing and selling its products. Therefore, this report was written to describe the design of an e-commerce website that can be used by King's Motor Tasikmalaya, by utilizing the WordPress CMS, and also processing their transaction data using the Apriori algorithm.*

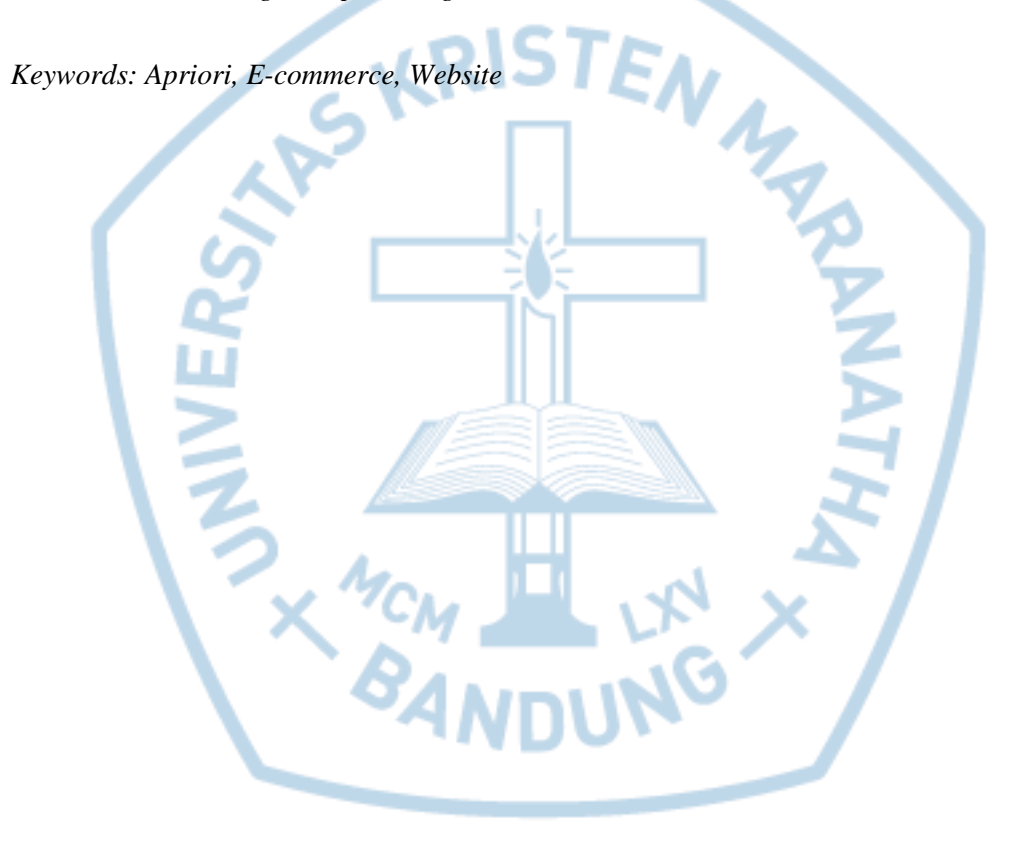

# **DAFTAR ISI**

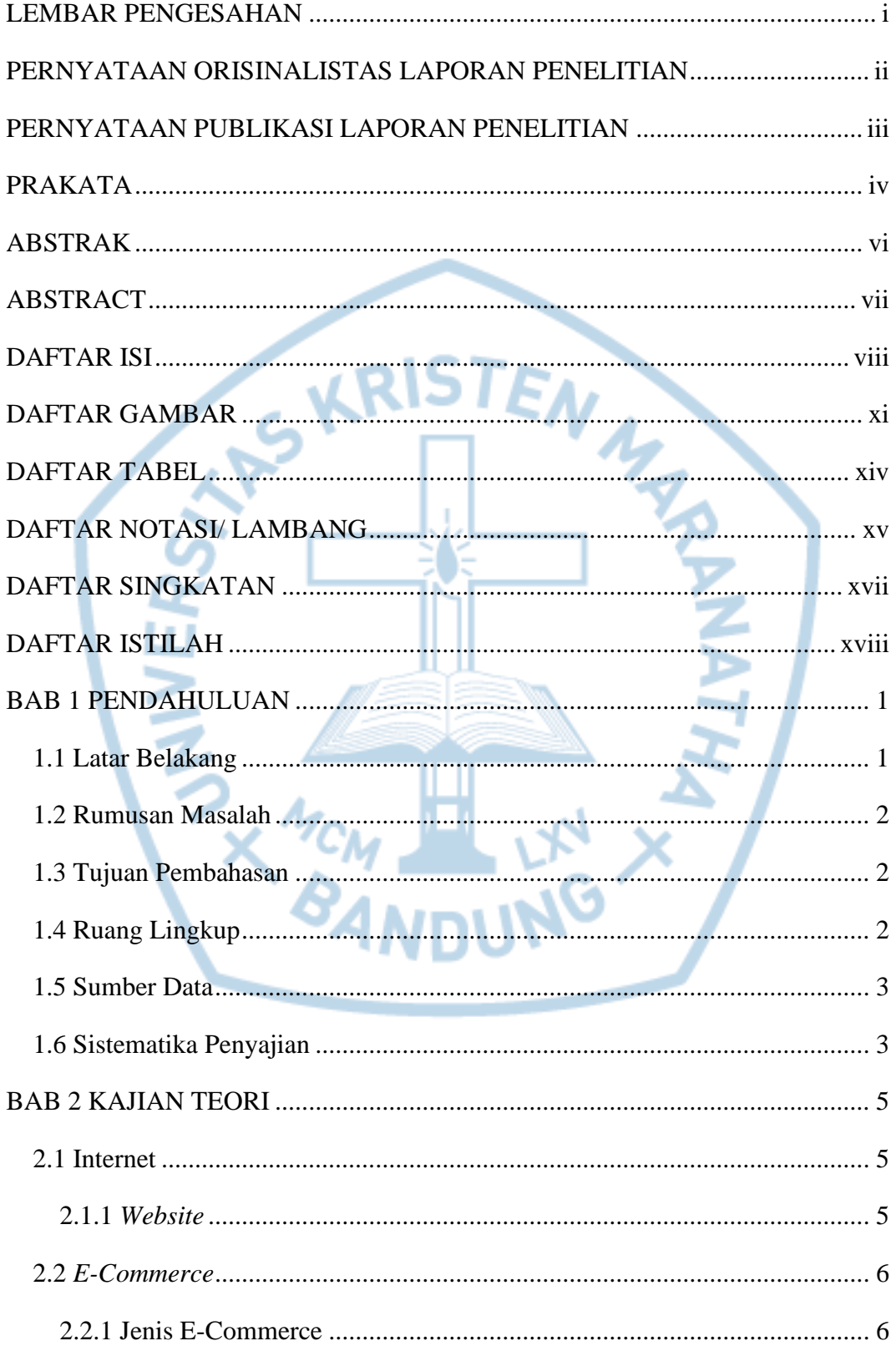

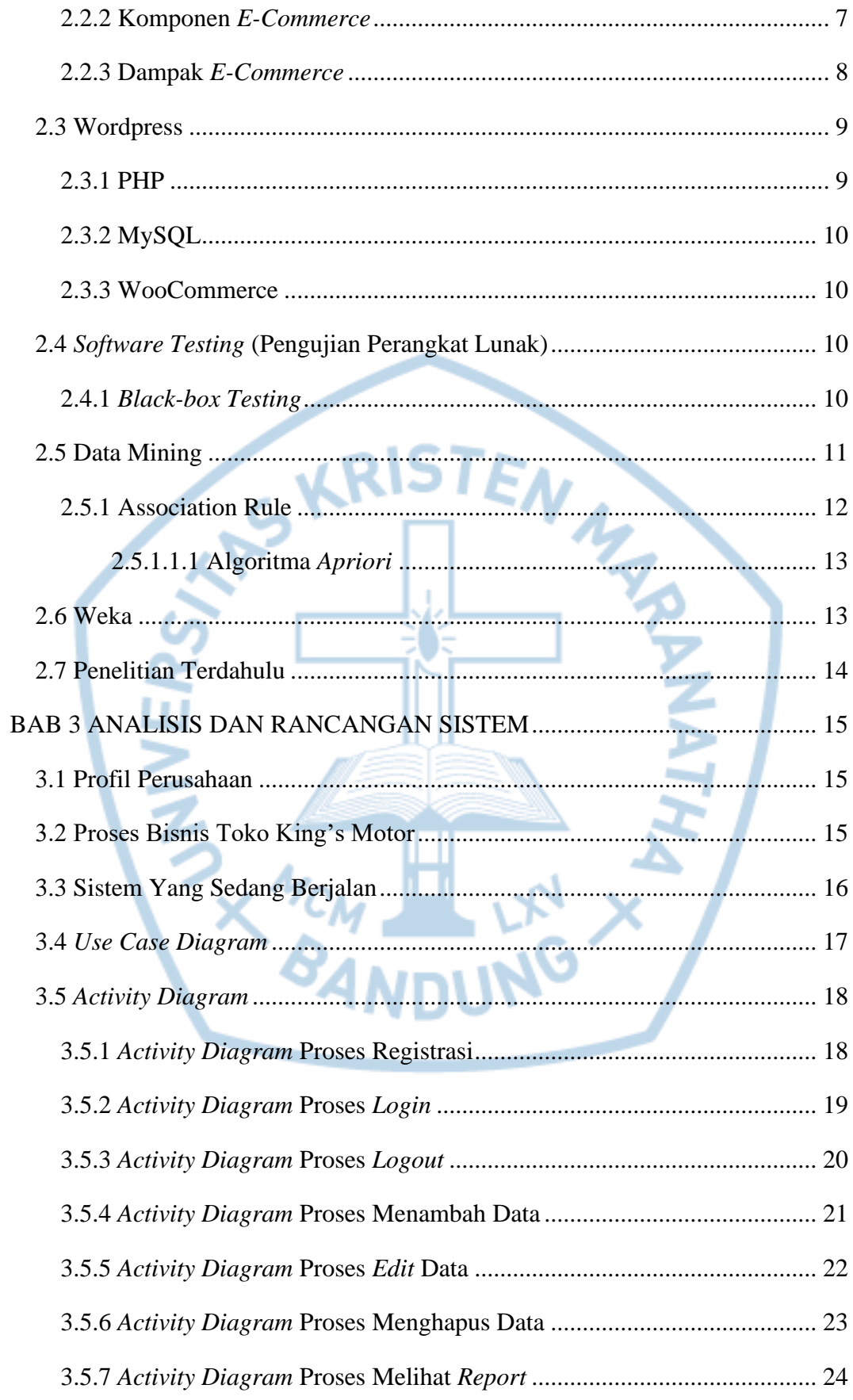

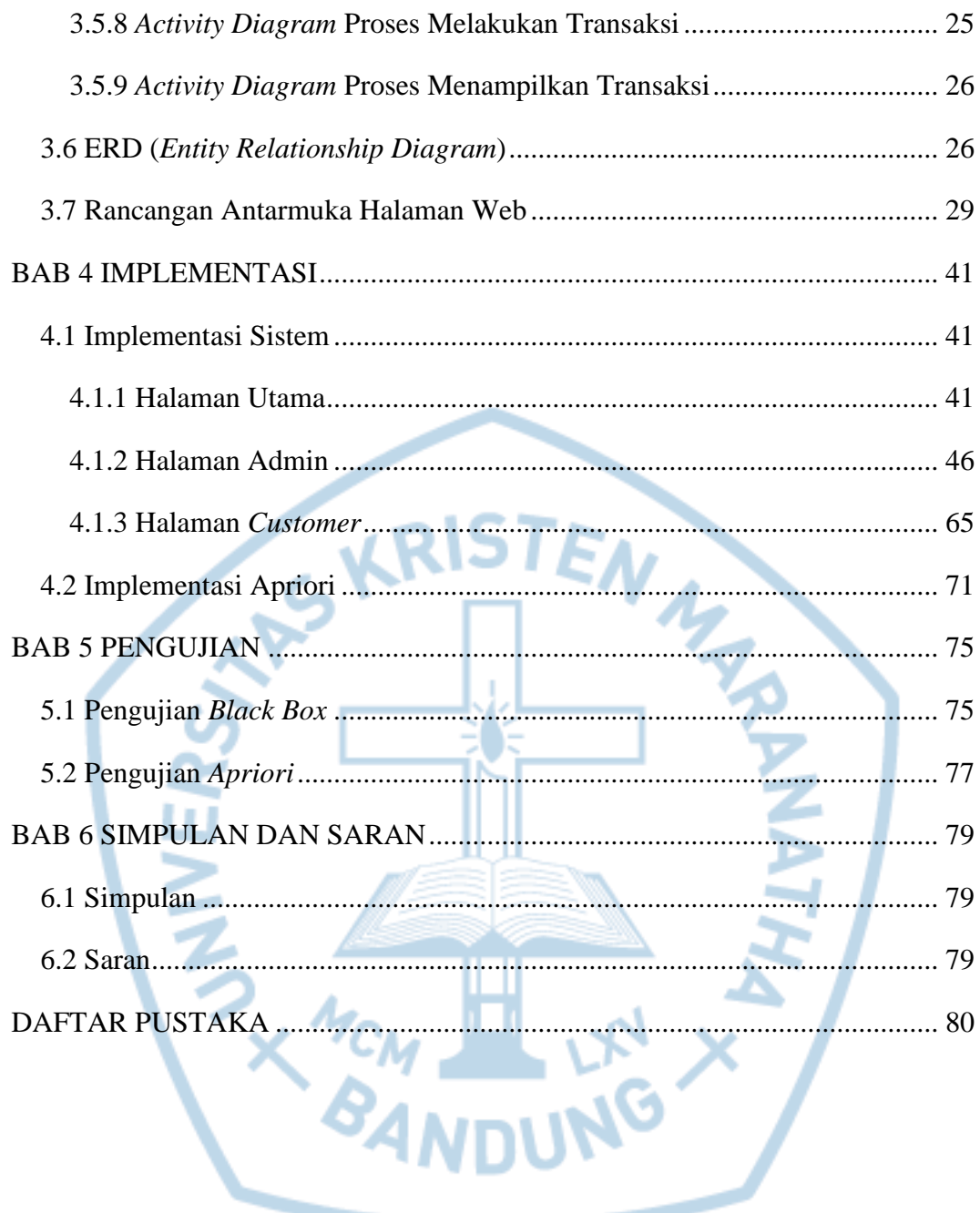

# **DAFTAR GAMBAR**

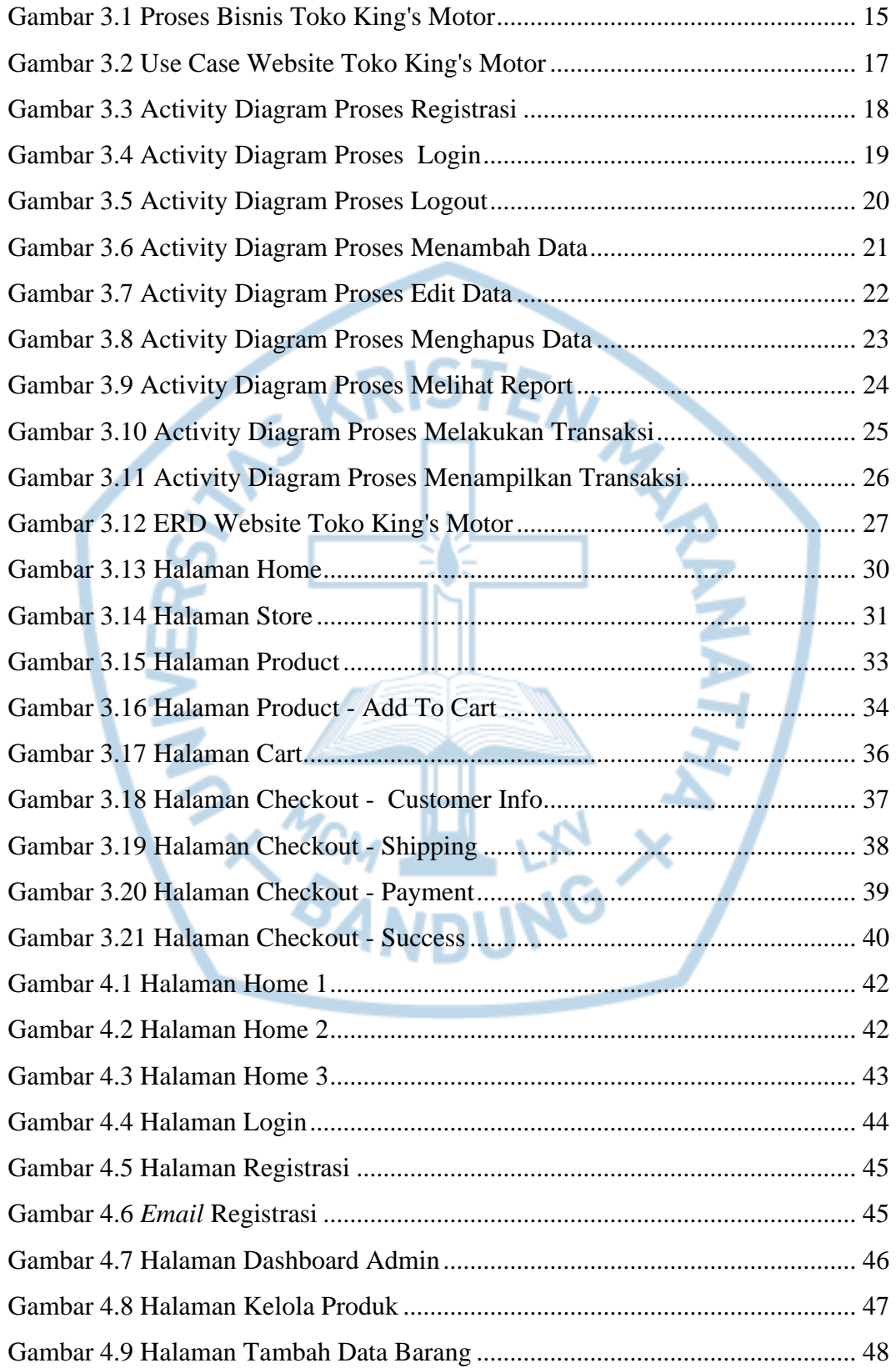

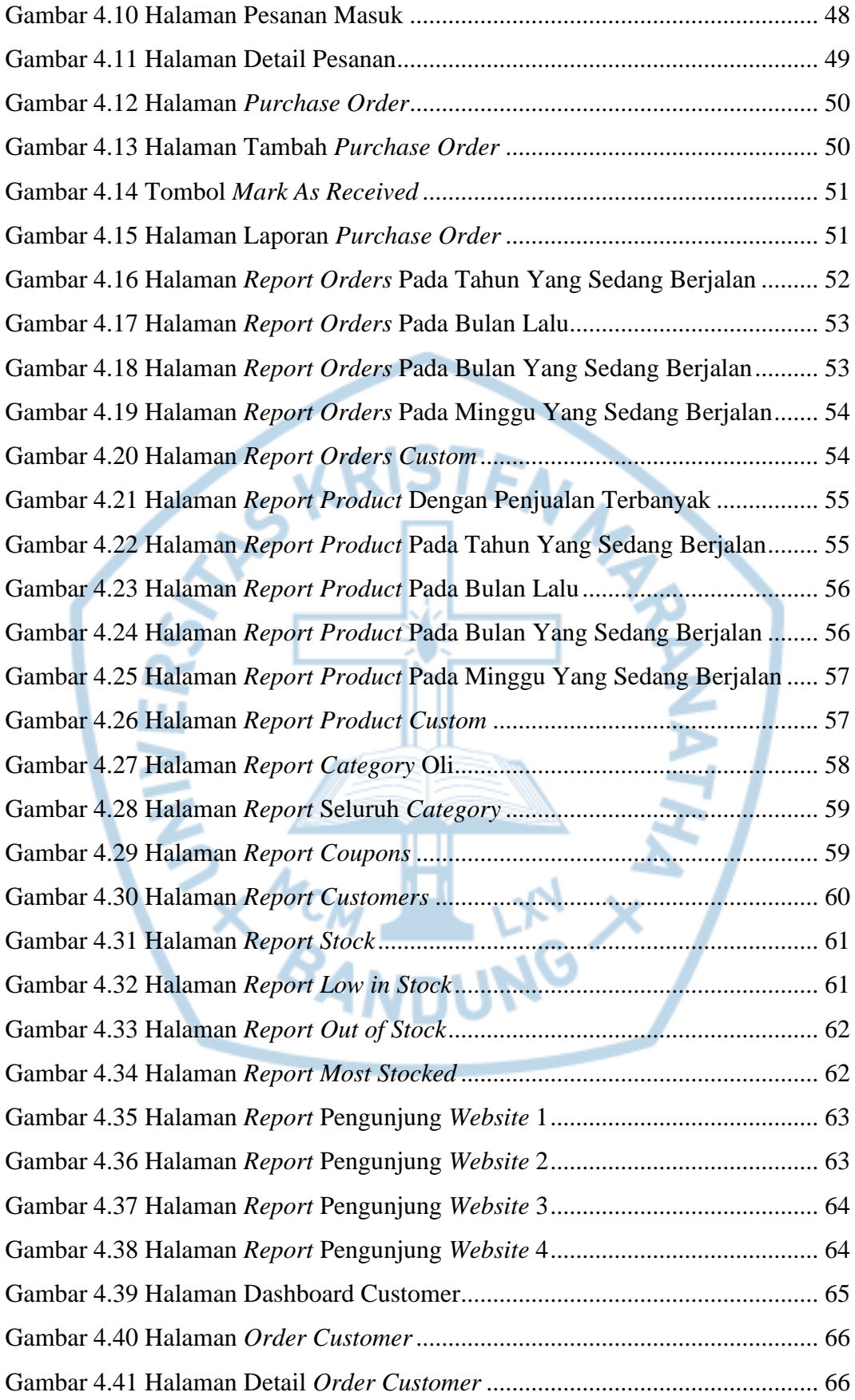

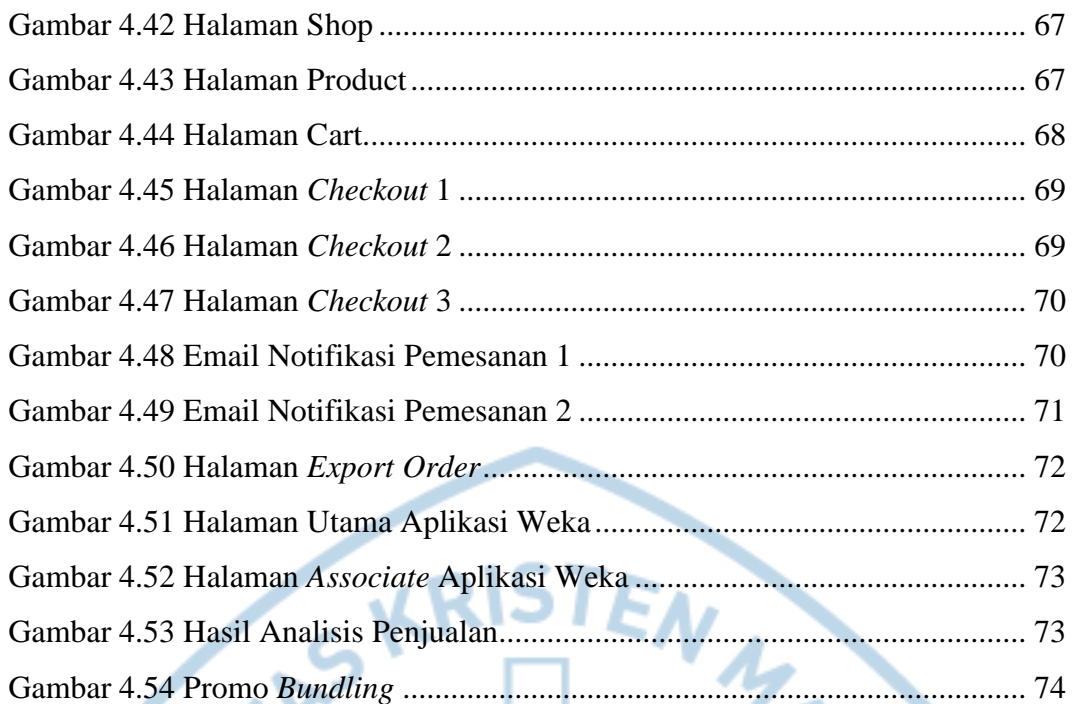

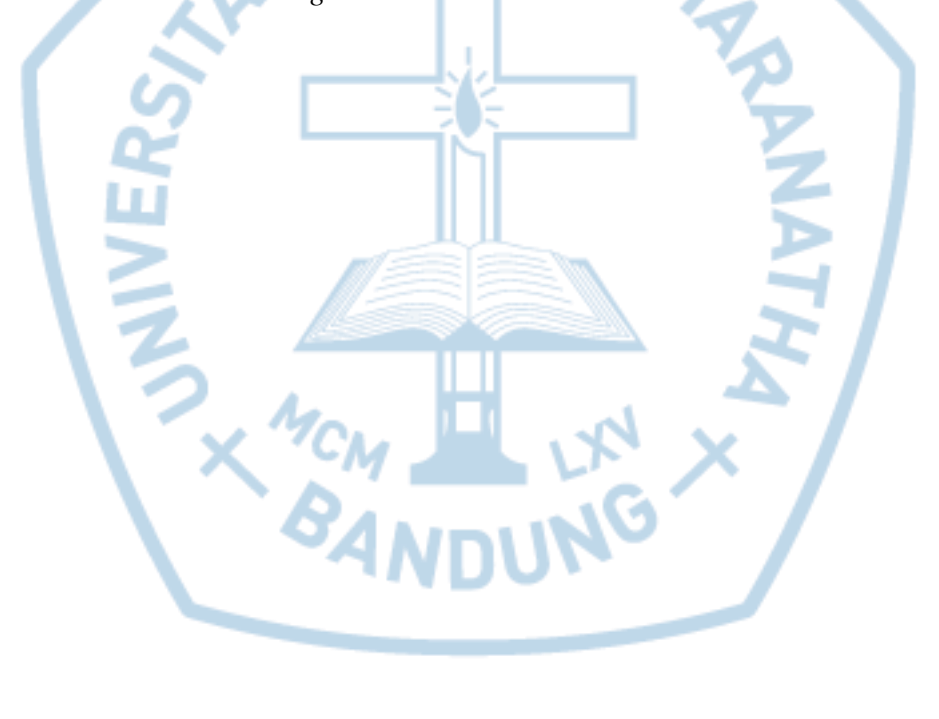

### **DAFTAR TABEL**

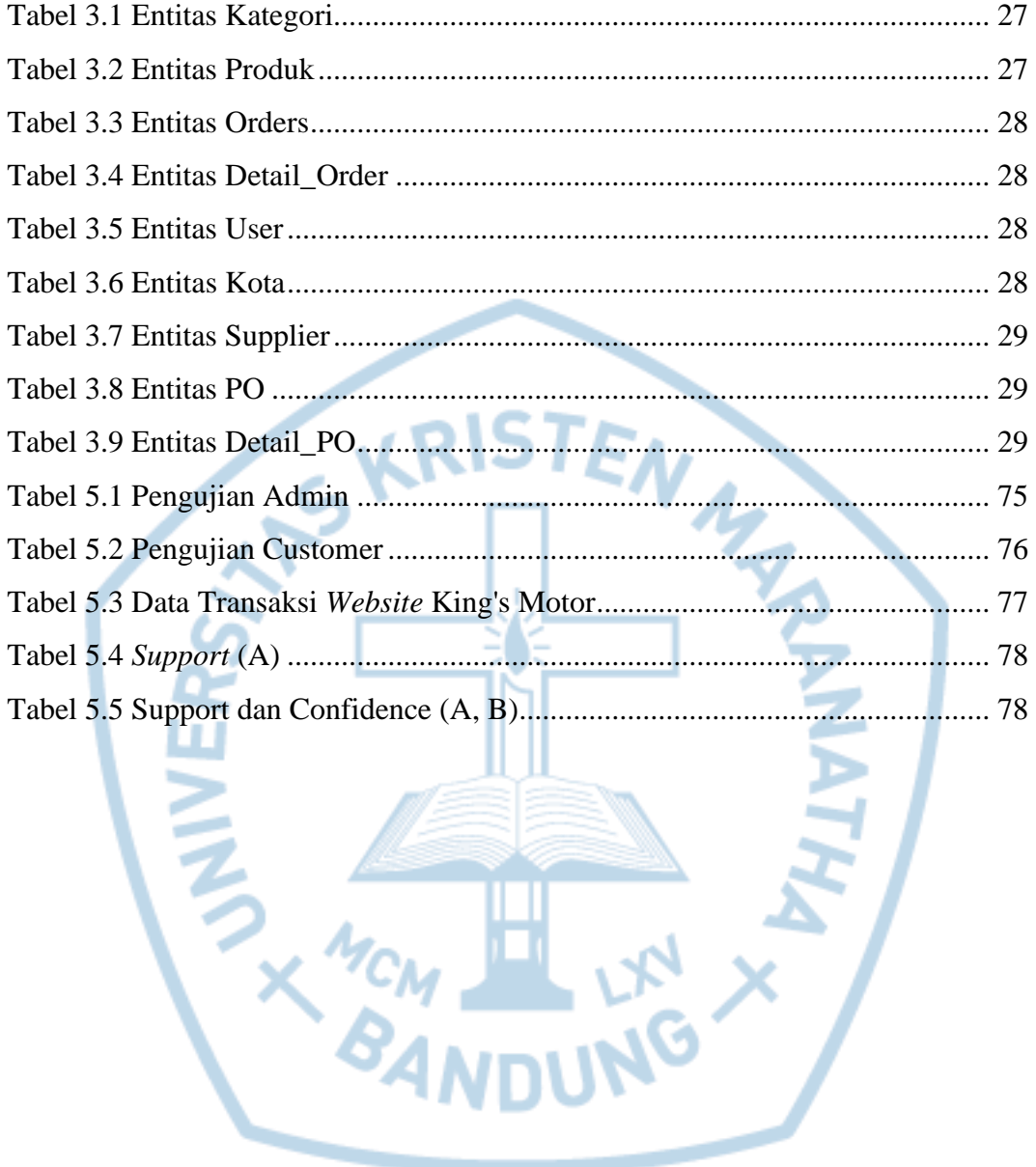

# **DAFTAR NOTASI/ LAMBANG**

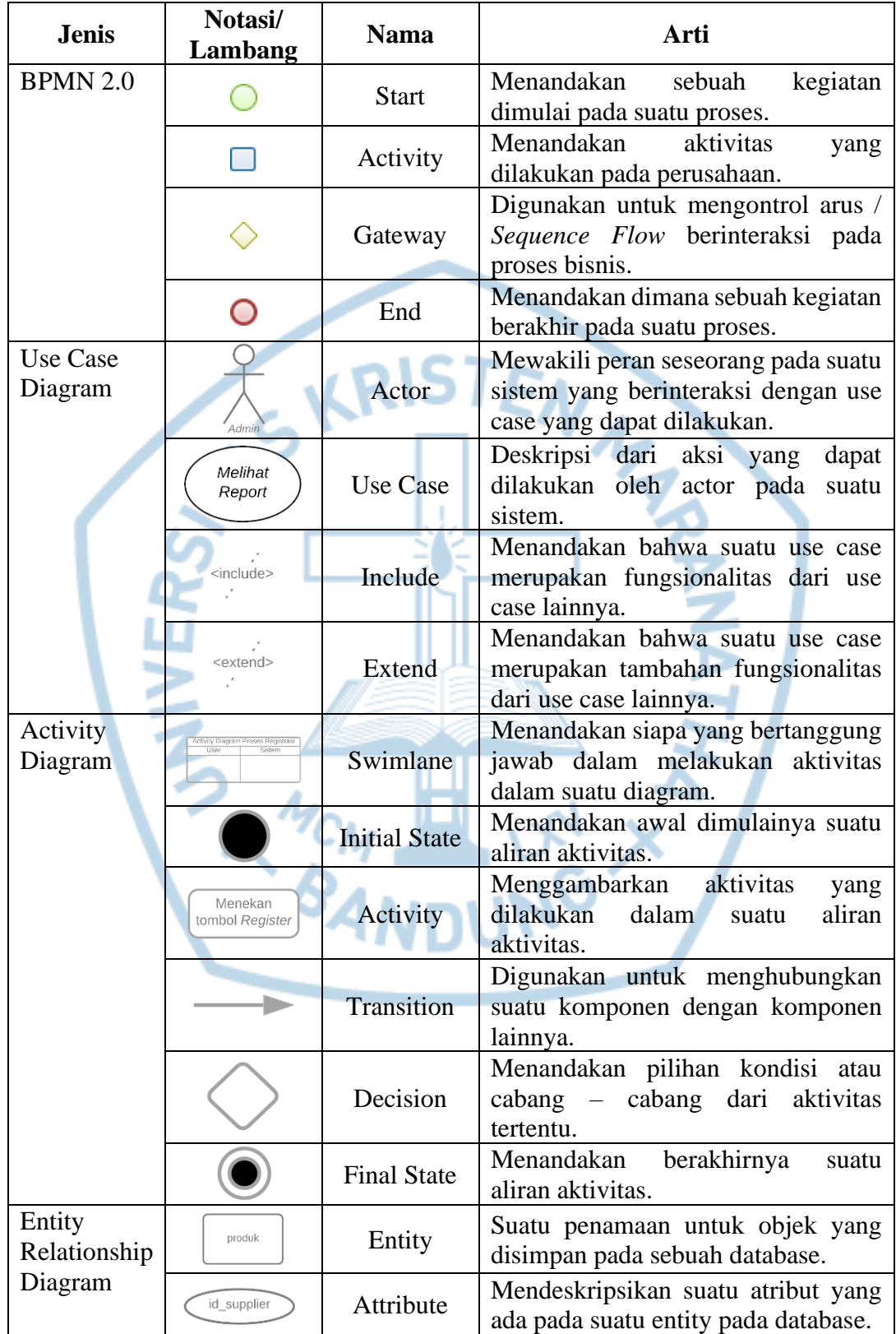

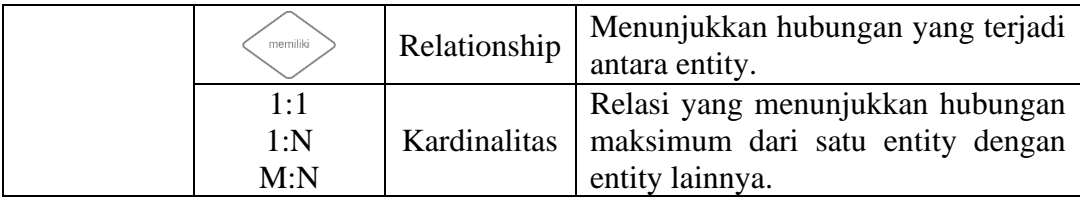

Referensi:

Notasi / Lambang BPMN 2.0 dari Object Management Group [1].

Notasi / Lambang Use Case Diagram dari Object Management Group [2].

Notasi / Lambang Activity Diagram dari Object Management Group [3].

Notasi / Lambang Entity Relationship Diagram dari Peter Chen [4].

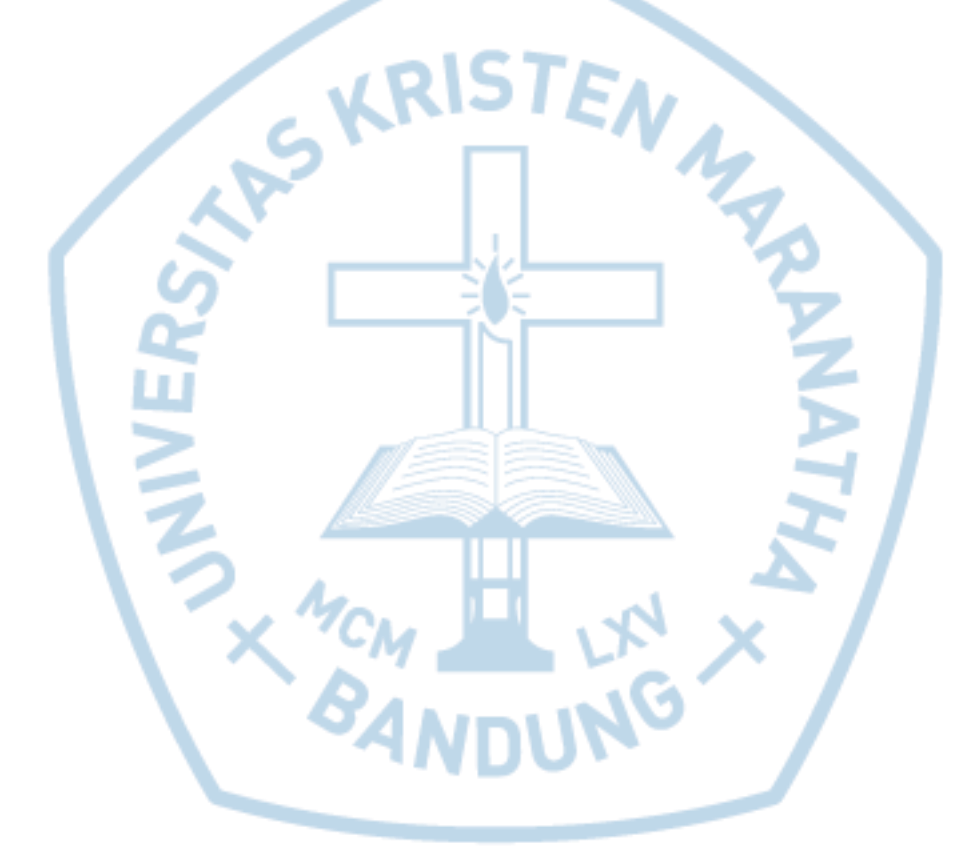

### **DAFTAR SINGKATAN**

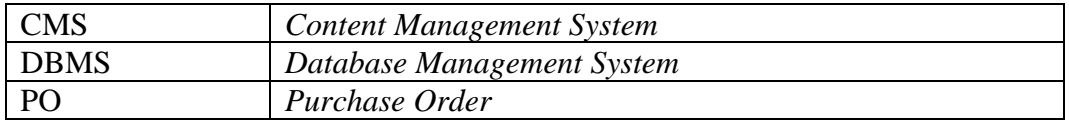

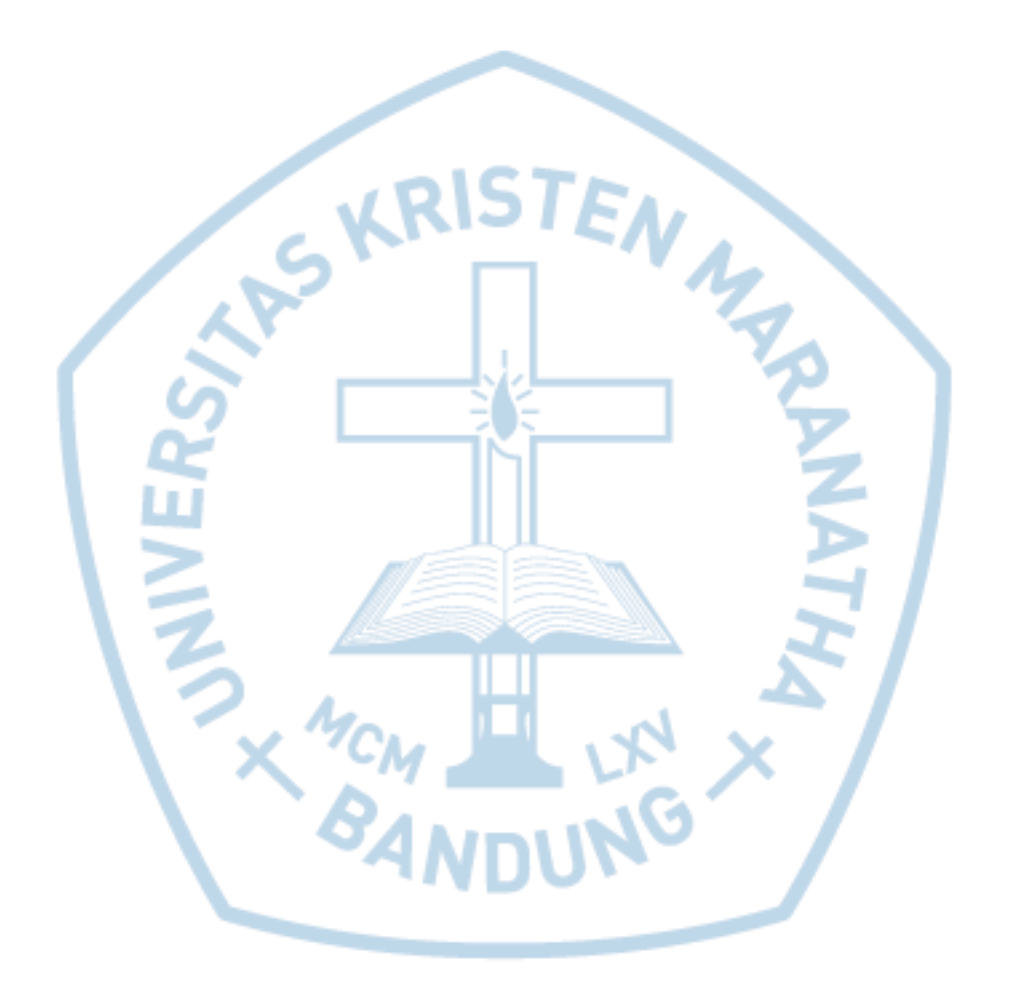

# **DAFTAR ISTILAH**

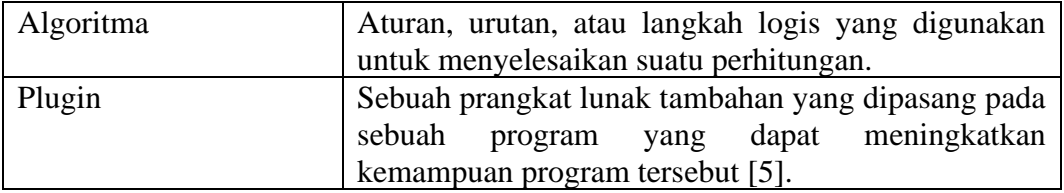

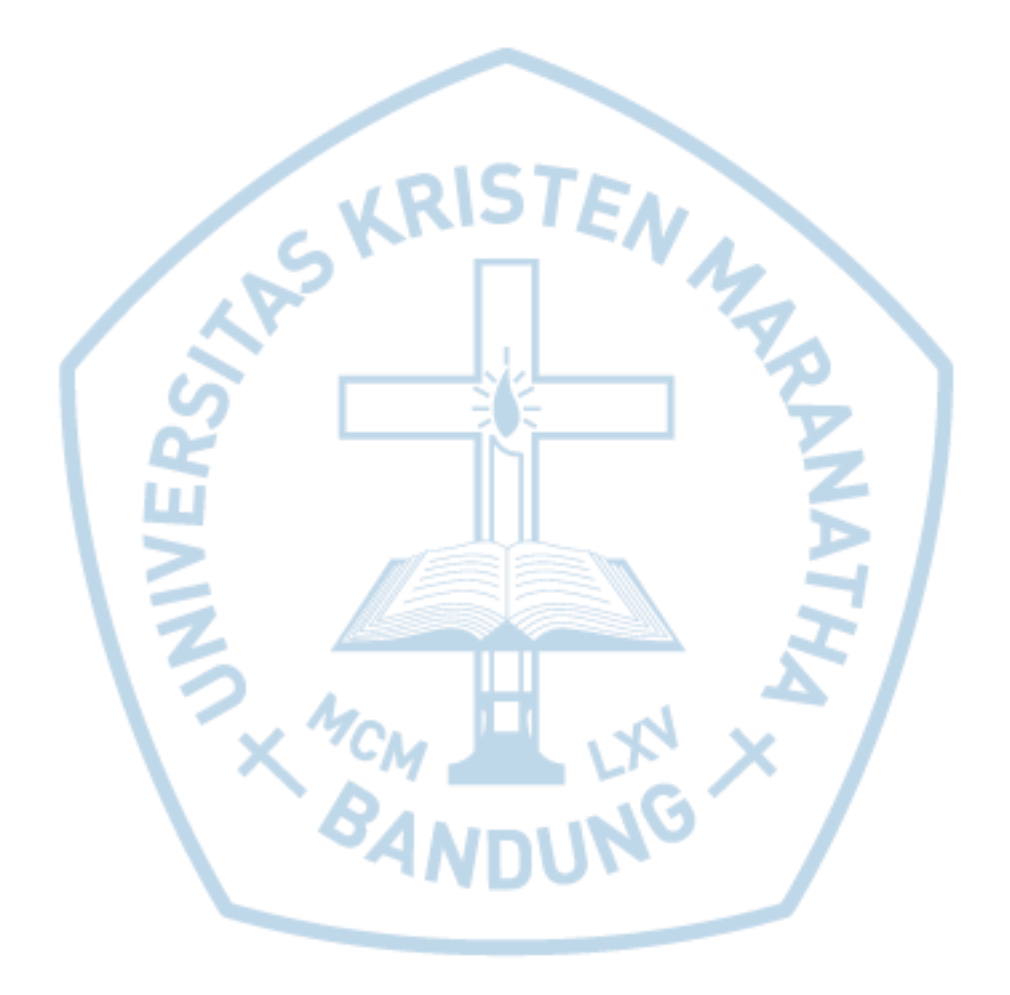